*ПРИБОРЫ И ТЕХНИКА ЭКСПЕРИМЕНТА, 2021, № 4, с. 133–140*

### **ЛАБОРАТОРНАЯ ТЕХНИКА**

*УДК 621.317.799*

### **АППАРАТНО-ПРОГРАММНЫЙ КОМПЛЕКС ДЛЯ ИССЛЕДОВАНИЯ ЗАРЯДНО-РАЗРЯДНЫХ ХАРАКТЕРИСТИК ВТОРИЧНЫХ ХИМИЧЕСКИХ ИСТОЧНИКОВ ТОКА**

**© 2021 г. С. Э. Мочалов***a***, \*, А. В. Антипин***a***, А. Р. Нургалиев***<sup>a</sup>* **, Д. В. Колосницын***<sup>a</sup>* **, В. С. Колосницын** *a***, \*\***

*a Уфимский институт химии – обособленное структурное подразделение Уфимского федерального*  Россия, 450054, Республика Башкортостан, Уфа, просп. Октября, 69 *\*e-mail: mochalov.sergey@googlemail.ru*<br> *\*\*e-mail: kolos@gonrh ru \*\*e-mail: kolos@anrb.ru*

Поступила в редакцию 25.01.2021 г. После доработки 29.01.2021 г. Принята к публикации 12.02.2021 г.

Описан многоканальный аппаратно-программный комплекс для исследования электрохимических ячеек при зарядно-разрядном циклировании. Комплекс состоит из 16-ти идентичных модулей каналов, управляемых бортовым компьютером. Каждый канал представляет собой четырехдиапазонный потенциостат/гальваностат, позволяющий проводить независимые эксперименты. Модули допускают горячую замену во время работы. Для каждого канала имеется возможность подключения внешних датчиков с аналоговым выходом. Реализованная архитектура клиент–сервер позволяет управлять экспериментом, получать результаты измерений и администрировать устройство удаленно с клиентских компьютеров по локальной сети или через Интернет. В состав комплекса входит развитое программное обеспечение для численной обработки и визуализации экспериментальных данных.

**DOI:** 10.31857/S0032816221040078

#### ВВЕДЕНИЕ

В настоящее время во всем мире активно проводятся исследования, направленные на разработку электрохимических накопителей энергии (электрохимических аккумуляторов) различного типа и назначения [1, 2]. Основным методом исследований является измерение зарядно-разрядных характеристик аккумуляторных электрохимических ячеек и отдельных электродов при длительном циклировании в различных режимах поляризации. Длительность циклирования современных аккумуляторов должна составлять не менее 500–1000 циклов.

Единственный способ сокращения времени исследования – одновременное проведение большого количества измерений. Для этого используют специализированные многоканальные потенцистаты/гальваностаты, получившие название "battery tester" или "battery cycler" [3]. Такие устройства выпускаются серийно в России и в мире компаниями Electrochemical Instruments, Bitrode, Maccor, Neware, BioLogic, Gamry и т.д. В большинстве своем это близкие по характеристикам приборы, часто

предназначенные для измерения параметров готовых изделий. Номенклатура приборов, выпускаемых в России, невелика, а их характеристики зачастую существенно уступают лучшим мировым аналогам. Использование в российской лабораторной практике иностранных приборов часто осложнено тем, что зарубежные производители батарейных тестеров, как правило, не имеют официальных представительств в России, что затрудняет приобретение, ремонт и обслуживание приборов.

На основании многолетнего опыта в области разработки электрохимических накопителей энергии, а также опыта эксплуатации батарейных тестеров как собственной разработки [4, 5], так и зарубежных производителей мы сформулировали требования к оптимальной исследовательской системе, которая должна представлять собой аппаратно-программный комплекс и отвечать приведенным ниже условиям.

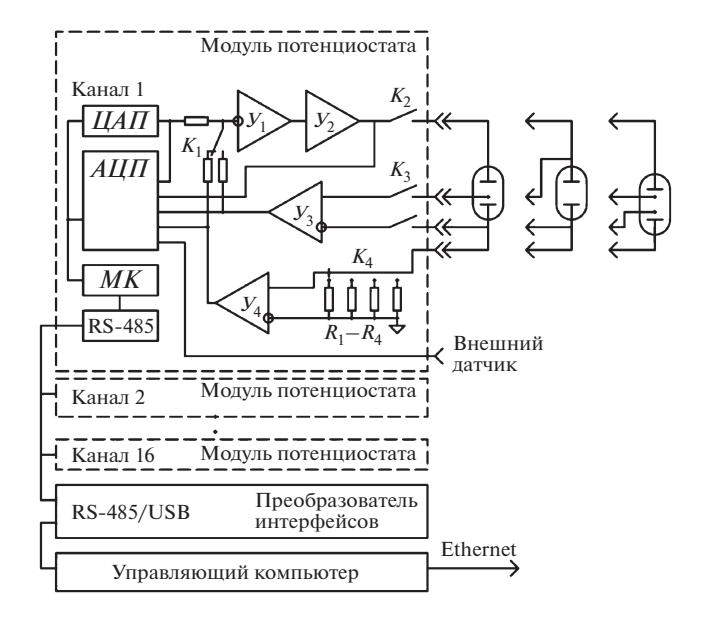

**Рис. 1.** Блок-схема 16-канального батарейного тестера ВТ4-100РG.  $Y_1$  – операционный усилитель ОР07С; *У*2 – бустер BUF634T (Burr-Brown); *У*3 и *У*4 – инструментальные усилители AD620AR (Analog Devices);<br> $AIII$  - аналого-цифровой преобразователь *АЦП* – аналого-цифровой преобразователь<br>AD7691BRMZ (Analog Devices); *ЦАП* – цифроанало-AD7691BRMZ (Analog Devices); *ЦАП* – цифроанало-говый преобразователь AD5542ARZ (Analog Devices);  $MK -$  микроконтроллер ATMega128A-AU;  $K_1 - K_3$  – миниатюрные реле G6K-2F-Y (OMRON Corporation).

### *Требования к аппаратной части*

Потенциостаты/гальваностаты каналов и устройство в целом должны:

− иметь широкий диапазон регулирования и регистрации поляризующего тока (3–4 десятичных диапазона) и потенциала рабочего и вспомогательного электрода;

− работать в гальвано- и потенциостатическом режиме с возможностью подключения образцов по 2-, 3- и 4-электродной схеме;

− поляризующая цепь должна быть биполярной для возможности исследования отдельных электродов при всех возможных сочетаниях полярности тока и потенциала рабочего электрода;

− обеспечивать гальваническое отключение образца при аварийном отключении прибора;

− иметь возможность измерять дополнительные параметры от внешних датчиков;

− обеспечивать возможность замены модуля потенциостата канала без выключения всего устройства (hot swap).

# *Требования к программному*

*обеспечению устройства* Программное обеспечение (п.о.) устройства должно:

− обеспечивать непрерывную устойчивую работу в течение нескольких месяцев или даже лет;

− не иметь ограничений по длительности циклирования и объему получаемых экспериментальных данных;

− обеспечивать возможность модификации сценария эксперимента во время его исполнения;

− обеспечивать удаленный доступ по локальной сети или через интернет для получения измеренных данных, управления экспериментом, администрирования и обновления п.о. с любого пользовательского компьютера с соответствующими правами доступа.

# *Требования к программному обеспечению*

*обработки результатов эксперимента* Программное обеспечение обработки экспериментальных данных должно обеспечивать:

− обработку текущих и завершенных экспериментов;

− отображение информации в удобном графическом виде;

− расчет энергетических характеристик по циклам и зарядно-разрядным шагам циклов;

− усреднение однотипных экспериментальных данных, полученных в ходе проведения параллельных экспериментов;

− экспорт данных во внешние офисные приложения (Word, Microsoft Excel и т.д.);

− импорт данных из внешних приложений и обработку экспериментальных данных, полученных с помощью батарейных тестеров различных производителей (мультиформатность).

В данной статье описан разработанный нами аппаратно-программный комплекс, который соответствует перечисленным выше требованиям.

#### ОПИСАНИЕ УСТРОЙСТВА

*Аппаратная реализация* Блок-схема 16-канального батарейного тестера ВТ4-100PG приведена на рис. 1. Устройство представляет собой набор из 16-ти независимых модулей потенциостатов/гальваностатов, подключенных к управляющему компьютеру через преобразователь интерфейсов RS-485/USB.

Регулирующее звено потенциостата реализовано на усилителе  $Y_1$  (OP07C) с бустером (BUF634T, Burr-Brown) по классической схеме с заземленным токоизмерительным резистором. Токоизмерительные термостабильные резисторы  $R_1 - R_4$ (С2-29) определяют 4 диапазона измерения/регулирования поляризующего тока:  $\pm 0.1$ ,  $\pm 1$ ,  $\pm 10$ ,  $\pm 100$  мА. Выбор диапазона осуществляется переключателем  $K_4$ . Инструментальные усилители  $V_3$ и  $V_4$  (AD620AR, Analog Devices) формируют сигналы потенциала и тока соответственно. Ключ  $K_1$ коммутирует выходы формирователей  $V_3$  или  $V_4$ через резисторы обратной связи на вход  $Y_1$ , переключая режим работы с потенциостатического на гальваностатический соответственно. В качестве задатчика уровня поляризации использован 16-разрядный цифроаналоговый преобразователь ЦАП (AD5542ARZ, Analog Devices). Потенциал, ток, напряжение на вспомогательном электроде и сигнал от внешнего датчика измеряются 18-разрядным аналого-цифровым преобразователем АЦП (AD7691BRMZ, Analog Devices). При отключении питания модуля канала, в том числе при аварийном отключении питающей сети, объекты измерений гальванически отключаются нормально разомкнутыми контактами ключей  $K_2$ и  $K_3$ , обеспечивая сохранность образцов. Все используемые ключи - миниатюрные реле G6K-2F-Y (OMRON Corporation).

Управление всей периферией модуля (ЦАП, АЦП, коммутирующими ключами), а также связь с управляющим компьютером осуществляет 8-разрядный микроконтроллер *МК* (ATMega128A-AU). Для связи управляющего компьютера с модулями выбран широко распространенный в автоматизированных системах коммуникационный протокол Modbus [6]. Применение стандартного протокола позволяет использовать библиотеки с открытым исходным кодом при реализации связи на уровне управляющего компьютера.

Управляющий компьютер и модули потенциостатов/гальваностатов объединены между собой посредством интерфейса RS-485, для чего используются преобразователи USB/RS-485. В устройстве 4 таких преобразователя, реализующих 4 шины RS-485, к каждой их них подключено по 4 модуля. Такое решение позволяет распараллелить работу с модулями со стороны управляющего компьютера и повысить тем самым частоту обновления информации на управляющем компьютере. В каждом модуле имеется гальваническая развязка интерфейса RS-485.

Устройство выполнено в 19" конструктиве стандарта МЭК297 (рис. 2). При изготовлении использовались корпусные детали и модули производства Schroff [7]. Модули потенциостатов вставлены в

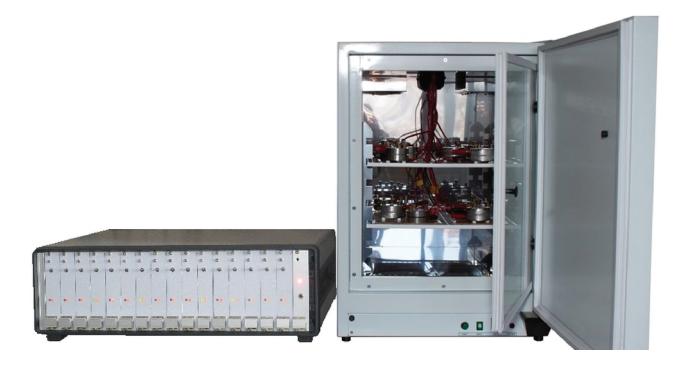

Рис. 2. ВТ4-100РG с макетами аккумуляторов в термостате.

слоты каркаса шасси прибора и подключены к объединительной плате каркаса через многоконтактный разъем. Алрес молуля определяется его позицией в каркасе шасси прибора. Использование раздельных блоков питания для компьютера и молулей канала в сочетании с оптической изоляцией интерфейса дало возможность горячей замены молуля канала без остановки экспериментов и выключения всего устройства.

#### Программное обеспечение

Программное обеспечение управления экспериментом реализовано на основе архитектуры клиент-сервер, поэтому устройством можно управлять и обмениваться данными удаленно с любого внешнего (клиентского) компьютера через локальную сеть или Интернет. Для обеспечения удаленного доступа каждому устройству назначается статический IP-адрес, в целях сетевой безопасности присваивается логин и пароль.

Передача управляющих команд от клиентского компьютера к устройству и прием текущих данных из устройства осуществляются по ТСР/IP-протоколу. Результаты измерений и сценарии экспериментов хранятся в виде отдельных файлов на жестком диске управляющего компьютера аппаратно-программного комплекса, обмен файлами между устройством и клиентом реализован по FTP-протоколу. Доступ к устройству по FTP возможен только после аутентификации по логину и паролю пользователя. Для работы с файлами данных по FTP могут использоваться стандартные файловые менеджеры (проводник, FAR или Total Commander в ОС Windows, Nautilus в ОС UNIX и т.д.). Возможность передачи файлов с экспериментальными данными по стандартному FTPпротоколу позволяет реализовать стандартными средствами любой операционной системы ре-

зервное копирование получаемых экспериментальных данных, организовывать системы сбора данных с использованием NI DataFinder [8] или другого аналогичного п.о.

Удаленный доступ по локальной сети или через интернет позволяет также дистанционно осуществлять сервисное обслуживание прибора и обновление его п.о.

Программное обеспечение аппаратно-программного комплекса условно можно разделить на следующие уровни:

- встроенное микропрограммное обеспечение модулей потенциостатов, записанное в энергонезависимой памяти микроконтроллеров модулей и предназначенное для управления узлами модуля (ЦАП, АЦП и др.), предварительной обработки измеренных данных и для обмена данными с управляющим компьютером устройства;

- п.о. сервера, работающее под управлением операционной системы управляющего компьютера устройства и предназначенное для управления модулями потенциостатов, проведения независимых экспериментов в различных каналах и обмена данными с клиентскими компьютерами;

- п.о. клиента, размещаемое на клиентских компьютерах и предназначенное для удаленного управления устройством, программирования и редактирования эксперимента, отображения текущего состояния устройства и результатов измерений и обмена файлами данных с устройством;

- п.о. обработки данных, размещаемое на клиентских компьютерах и предназначенное для численной обработки результатов экспериментов и их визуализации.

Встроенное микропрограммное обеспечение модуля потенциостата-гальваностата осуществляет управление узлами модуля и реализует протокол связи Modbus RTU с управляющим компьютером устройства. Оно написано на языке Си в среде Atmel Studio.

Каждый модуль является Modbus-сервером. Программа управляющего компьютера задает все необходимые режимы работы модуля и его входные данные и получает текущие измеренные данные от модуля.

Входными данными, передаваемыми через протокол Modbus, являются: режим работы ("pstat", "gstat", "idle", "cell off"), величина тока/напряжения

В основном цикле работы канала с помощью АЦП измеряются следующие данные: выходной ток, выходное напряжение, заданное напряжение (контроль ЦАП), напряжение на вспомогатель-

ном электроде и напряжение на четырех вспомогательных каналах. По каждому каналу реализована цифровая фильтрация, эффективно подавляющая помеху сети промышленной частоты 50 Гц. Реализованная частота обновления всех измеряемых каналов молуля составляет 10 Гц.

Все измеренные значения доступны по Modbus RTU как в виде кодов *АЦП*, так и в 4-байтном формате с плавающей точкой (ток в миллиамперах, напряжение в милливольтах).

Программное обеспечение сервера. Серверная часть работает на одноплатном управляющем компьютере прибора под управлением Unix-подобной операционной системы NetBSD [9]. Эта операционная система показала надежную и устойчивую работу за более чем десятилетнюю историю эксплуатации в предыдущих поколениях сайклеров [4, 5] и других устройствах, разработанных в нашей лаборатории [10].

Основная задача серверной части п.о. - это устойчивый сбор данных с каналов потенциостата/гальваностата и управление ходом цикла измерений, а также обеспечение надежной связи с клиентскими (удаленными) компьютерами.

Полученные от модулей каналов данные записываются в соответствующий файл, расположенный на жестком диске управляющего компьютера, входящего в состав аппаратно-программного комплекса. Имя файла, в который будут записаны экспериментальные данные, задается оператором при запуске эксперимента. Использование жесткого диска (HDD или SDD) для хранения экспериментальных данных практически полностью снимает ограничение по их объему, который может быть получен за один эксперимент. Объем памяти, необходимый для хранения одной экспериментальной точки, составляет всего 51 байт. Файл эксперимента, длившегося более 670 ч, содержит 28.5 тысячи экспериментальных точек и занимает на диске 1.5 Мбайт. Современные накопители имеют объем в сотни, а иногда и тысячи гигабайт, что позволяет хранить данные порядка миллиона циклов. Надежность хранения данных может быть повышена при использовании отказоустойчивого дискового RAID-массива.

Серверное п.о. состоит из независимых программных модулей или служб (daemon), которые общаются" между собой, используя различные методы межпроцессного взаимодействия (IPC).

Связь клиентских компьютеров с процессами, занимающимися непосредственно циклированием ячеек, обеспечивается центральной службой smux, которая мультиплексирует произвольное

|                  | MB_Cycler 24.01.2020     |                       |                  |       |                                                                 |                             |                      |                |                      |       |       |                    |                                    |                                    |                  | $\Box$                              | $\times$ |
|------------------|--------------------------|-----------------------|------------------|-------|-----------------------------------------------------------------|-----------------------------|----------------------|----------------|----------------------|-------|-------|--------------------|------------------------------------|------------------------------------|------------------|-------------------------------------|----------|
|                  | Cycle                    | Step                  | time, hms i, mA  |       | U, mV                                                           | Uaux, mV Uextr, mV Name     |                      |                |                      | State |       |                    |                                    |                                    |                  | Cycler SPI/MODBUS 8 DATE 2020.01.31 | г        |
| Channel 1        | 70                       | disch <sub>2</sub>    | 280:25:10 2.4982 |       | 28.4576                                                         | 30.4794 0.1526              |                      |                | i210121_5_1_116_0 s- |       |       | Setup              | $\sqrt{m}$                         | $\Box$<br>$\overline{\phantom{a}}$ | ▣                | View                                | Calc     |
| Channel 2        | 135                      | charge 1              | 1312:33:3 0.4994 |       | 2027.1683 2027.1683 0.6485                                      |                             | k151220 116 02.cv s- |                |                      | ٠a    | Setup | $\boxed{\text{H}}$ | $\Box$<br>$\boxed{\triangleright}$ | ▣                                  | View             | Calc                                |          |
| Channel 3        | 88                       | charge 1              | 983:26:43 0.5013 |       |                                                                 | 2188.6063 2189.1022 -1.5259 |                      |                | h291220 116 03.cy s- |       |       | Setup.             | $\sqrt{m}$                         | $\overline{ }$                     | $\Box$<br>$\Box$ | View.                               | Calc.    |
|                  | Program for channel N 02 |                       |                  |       |                                                                 |                             |                      |                |                      |       |       |                    |                                    |                                    |                  |                                     | $\times$ |
|                  | Step num Step            |                       |                  | Value | End Step if<br>time "hms" ><br>Uw, $[m\forall]$<br>time "hms" > |                             | Value                |                | goto Sample if       |       | Value |                    |                                    |                                    |                  |                                     | г        |
|                  |                          | Icharge, mA           |                  | 0.5   |                                                                 |                             | 22h                  | $\overline{c}$ | dt s                 |       | 240   |                    |                                    |                                    |                  |                                     |          |
|                  |                          |                       |                  |       |                                                                 |                             | 2800                 | $\overline{c}$ | IdUL mV>             |       | 20    |                    |                                    |                                    |                  |                                     |          |
|                  | $\overline{c}$           | Idisch, mA            |                  | $-1$  |                                                                 |                             | 22h                  | 1              | dt s                 |       | 120   |                    |                                    |                                    |                  |                                     |          |
|                  |                          |                       |                  |       | Uw, [mV] <                                                      |                             | 1200                 | 1              | IdUI, mV >           |       | 20    |                    |                                    |                                    |                  |                                     |          |
|                  | 3                        | cycle, number<br>stop |                  | 300   |                                                                 |                             |                      |                |                      |       |       |                    |                                    |                                    |                  |                                     |          |
|                  | 4                        |                       |                  |       |                                                                 |                             |                      |                |                      |       |       |                    |                                    |                                    |                  |                                     |          |
|                  |                          |                       |                  |       |                                                                 |                             |                      |                |                      |       |       |                    |                                    |                                    |                  |                                     |          |
|                  |                          |                       |                  |       |                                                                 |                             |                      |                |                      |       |       |                    |                                    |                                    |                  |                                     | Cancel   |
|                  |                          |                       |                  |       |                                                                 |                             |                      |                |                      |       |       | $\checkmark$       |                                    |                                    |                  |                                     | Set      |
| <b>Test grid</b> |                          |                       |                  |       | <b>Cell specification</b>                                       |                             |                      |                |                      |       |       |                    |                                    |                                    |                  |                                     |          |
|                  |                          |                       |                  |       | filedata: k151220_116_02.cy                                     |                             |                      |                | Cell description:    |       |       |                    |                                    |                                    |                  |                                     |          |
| Copy             | channel 01               |                       |                  |       |                                                                 |                             |                      |                |                      |       |       |                    |                                    |                                    |                  |                                     |          |
| s                | <b>R</b> Load from file  |                       |                  |       |                                                                 |                             |                      |                |                      |       |       |                    |                                    |                                    |                  |                                     |          |
|                  |                          |                       |                  |       |                                                                 |                             |                      |                |                      |       |       |                    |                                    |                                    |                  |                                     |          |
|                  | Save to file             |                       |                  |       |                                                                 |                             |                      |                |                      |       |       |                    |                                    |                                    |                  |                                     |          |
|                  |                          |                       |                  |       |                                                                 |                             |                      |                |                      |       |       |                    |                                    |                                    |                  |                                     |          |
|                  |                          |                       |                  |       |                                                                 |                             |                      |                |                      |       |       |                    |                                    |                                    |                  |                                     |          |

Рис. 3. Рабочие окна клиентской программы.

количество клиентов между 16-ю (по количеству каналов) канальными программными модулями.

В свою очередь каждый канальный программный модуль (schan), исполняющийся независимо от других, управляет оборудованием потенциостата канала по протоколу Modbus, используя службы связи modbusgw. Непосредственное исполнение канального процесса осуществляется интерпретатором языка Lua [11]. Сам интерпретатор Lua не является частью какого-либо рабочего процесса, таким образом, исполнение канального программного модуля полностью определяется запущенным исполняемым кодом (скриптом) интерпретатора. Файл скрипта, соответствующий сценарию эксперимента, доставляется серверу от клиентского компьютера по FTP.

Такое построение п.о. из независимых программных модулей обеспечивает необходимую устойчивость работы - "падение" одного из программных модулей не влияет на работоспособность остальных и выполнение задачи в целом. Восстановление нерабочих процессов осуществляется их перезапуском средствами удаленного администрирования операционной системы. Для диагностирования состояния п.о. и определения причин возможных его отказов в системе непрерывно ведется запись журнала событий средствами операционной системы.

Программное обеспечение клиента. После запуска управляющей программы на удаленном клиентском компьютере и установления связи с устройством открывается основное окно клиентского приложения (задний план рис. 3). Для каждого канала в соответствующей строке отображаются текущие экспериментальные данные: номер цикла, идентификатор шага, время, измеренные токи и напряжения, имя файла данных, статус состояния. В правой части строки расположены элементы управления, позволяющие начать эксперимент, принудительно его остановить или перейти на следующий шаг цикла измерений. Кнопкой "Setup" можно открыть окно редактора цикла измерений. Также можно запустить утилиту быстрого просмотра циклов "View" или программу численной и графической обработки результатов "Calc".

Окно редактора цикла измерений показано на переднем плане рис. 3. Цикл измерений состоит из последовательности пронумерованных шагов. Для каждого шага задаются тип шага (Step), амплитуда поляризации (Value), условия завершения текущего шага (*End Step if*) и условия записи результатов измерений в файл (Sample if).

Тип шага выбирается из списка, содержащего режимы гальваностатического и потенциостатического заряда/разряда и режим "*idle*". При выборе режима "*idle*" размыкается ключ  $K_2$  (см. рис. 1), отключая цепь поляризации ячейки, и через нее протекает только ток цепи измерения потенциала  $\sim$  10<sup>-9</sup> A.

Последовательность исполнения шагов определяется выполнением условий завершения шага  $(End\;Step\;if)$  с соответствующими параметрами (Value) и меткой перехода (go to). Условиями за-

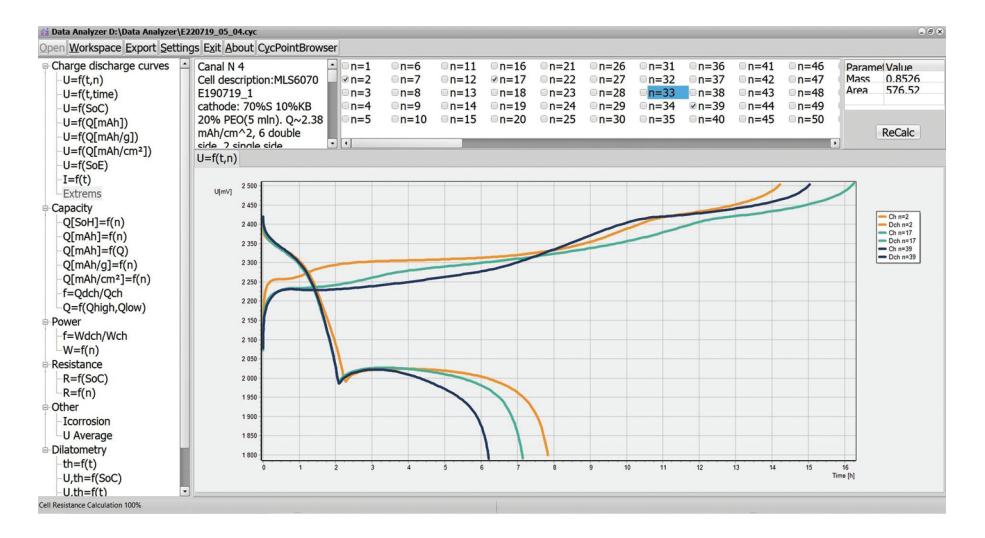

Рис. 4. Внешний вид интерфейса программы для обработки данных циклирования электрохимических ячеек.

вершения шага могут быть предельное время или значение емкости на исполняемом шаге, превышение предельного значения тока или потенциала. Параметры условий перехода Value могут задаваться численно либо определяться результатами исполнения предыдущих шагов.

После подтверждения завершения редактирования табличное представление эксперимента транслируется в исполняемый код (скрипт) интерпретатора Lua. Файл с транслированным сценарием эксперимента сохраняется на клиентском компьютере и отправляется по FTP на сервер. Далее по ТСР/IР на сервер отправляются команды для загрузки этого файла в контекст программы и вызова соответствующих процедур инициализации.

Реализованное решение с внедренным интерпретатором Lua позволяет изменять не только параметры, но и саму структуру сценария эксперимента во время его исполнения. Кроме того, это обеспечивает проведение экспериментов, для которых невозможно табличное представление.

Для удобства проведения однотипных экспериментов предусмотрено сохранение их сценариев в файлах на диске клиентского компьютера и копирование из одного канала в другой.

Непосредственно из клиентской программы можно вызвать программу численной и графической обработки результатов эксперимента для выбранного канала. После этого соответствующий файл с текущими данными скачивается на клиентский компьютер по протоколу FTP, и запускается программа для обработки этого файла. Также эта программа может быть запущена самостоятельно для обработки файла данных из уже

имеющихся на клиентском компьютере файлов с помощью стандартного диалогового окна.

Файл циклирования состоит из двух секций: в первой части содержится описание циклируемой ячейки, во второй - сохраняются экспериментальные ланные. Описание ячейки включает в себя состав и габариты положительного и отрицательного электродов, массу активного вещества и пр. Экспериментальные данные представляют собой таблицу из экспериментальных точек. Каждая точка содержит информацию о номере цикла и шага, времени от начала эксперимента, потенциале на ячейке и токе, проходящем через ячейку.

Также файл может содержать данные, полученные от подключенных внешних датчиков, таких как датчики толщины электродного модуля (при дилатометрических исследованиях), датчики давления (при изучении изменения давления внутри электрохимической ячейки в процессе длительного циклирования) и др.

Программное обеспечение обработки данных. Вид рабочего окна разработанного п.о. [12] для обработки экспериментальных данных приведен на рис. 4.

Разработанное п.о. позволяет рассчитать:

- отданные и полученные емкость и энергию на единицу массы активного вещества или на единицу площади электрода;

- поляризационное сопротивление электрохимической ячейки в различных зарядовых состояниях на различных циклах;

- кулоновскую эффективность циклирования;

- среднее зарядное и разрядное напряжение;

− изменение емкости при циклировании в обычных и логарифмических координатах;

− ток саморазряда;

− соотношение длин высоковольтной и низковольтной площадок разрядных и зарядных кривых;

− изменение толщины ячейки в зависимости от количества пропущенного электричества (при наличии соответствующих данных в обрабатываемом файле);

− проводить усреднение различных данных, полученных при выполнении параллельных экспериментов по различным алгоритмам.

Все данные визуализируются, доступны несколько видов графиков:

1) зарядно-разрядные кривые:

− зависимость напряжения на ячейке от времени циклирования,

− зависимость напряжения на ячейке от SoC (State of Charge) [13, 14],

− зависимость напряжения на ячейке от отданной/полученной емкости на единицу массы,

− зависимость напряжения на ячейке от отданной/полученной емкости на единицу поверхности электрода,

− зависимость тока, проходящего через ячейку, от времени;

2) емкостные характеристики:

− SoH (State of Health) от цикла,

− отданная и полученная емкость на цикле,

− кулоновская эффективность,

− соотношение емкостей на высоковольтной и низковольтной площадках;

3) энергетические характеристики:

− зависимость отданной и полученной энергии на цикле,

− эффективность преобразования энергии на цикле;

4) поляризационные характеристики:

− зависимость поляризационного сопротивления ячейки от SoC на разных циклах,

− изменение поляризационного сопротивления ячейки при заданных значениях SoC на разных циклах;

5) сигнал от внешнего датчика:

− например, зависимость изменения толщины ячейки от времени циклирования (или количества циклов), измеренная дилатометрическим датчиком.

Также в программе возможна обработка экспериментальных данных, полученных в ходе проведения параллельных экспериментов. Для этого в программе реализованы различные варианты усреднения данных: усреднение нормированных данных, нормировка с последующим усреднением, усреднение без нормировки.

Все данные (как полученные экспериментально, так и рассчитанные) могут быть экспортированы либо в графическом виде как рисунки, либо в виде табличных данных для последующей обработки в таких приложениях, как Origin, Microsoft Excel, Microsoft Word и т.д.

#### **ЗАКЛЮЧЕНИЕ**

Разработан и изготовлен многоканальный аппаратно-программный комплекс для исследования зарядно-разрядных характеристик электрохимических ячеек. Комплекс позволяет удаленно, через локальную сеть или Интернет, с использованием любого компьютера с установленным п.о. осуществлять контроль за ходом эксперимента, изменять в случае необходимости программу проведения эксперимента, останавливать эксперимент.

Разработанное п.о. для обработки экспериментальных данных позволяет рассчитывать широкий спектр параметров аккумуляторных ячеек, таких как зарядная и разрядная емкости, скорость деградации емкости, удельная весовая емкость, удельная поверхностная емкость, кулоновская эффективность, поляризационное сопротивление электрохимических ячеек при различных зарядовых состояниях и на различных циклах, скорость саморазряда электрохимической ячейки, среднее зарядное и разрядное напряжение на ячейке и т.д.

Модульная структура п.о. обеспечивает интегрирование разработанного аппаратно-программного комплекса в существующие системы хранения и обработки экспериментальных данных.

Применение разработанного аппаратно-программного комплекса в лабораторной практике позволило практически не снизить объем проводимых экспериментальных исследований в период пандемии COVID19 в 2020 г., когда был ограничен доступ сотрудников в лабораторные помещения.

Изготовленные экземпляры устройства показали надежную работу в течение более чем двухлетнего срока эксплуатации.

### СПИСОК ЛИТЕРАТУРЫ

1. *Zubi Gh., Dufo-López R., Carvalho M., Pasaoglu G.* // Renewable and Sustainable Energy Reviews. 2018. V. 89. P. 292. https://doi.org/10.1016/j.rser.2018.03.002

- 2. Energy Technology Perspectives Foreword. Special Report on Clean Energy Innovation IEA Publications. International Energy Agency. Typeset in France by IEA July 2020. Cover design: Website: www.iea.org
- 3. Сайт поставщика научного оборудования ST Instruments, URL: https://www.stinstruments.com/ electrochemistry/battery-cycler/ (дата обращения 23.10.2020).
- 4. *Мочалов С.Э., Антипин А.В., Колосницын В.С.* // Научное приборостроение. 2009. Т. 19. № 3. С. 88.
- 5. *Мочалов С.Э., Антипин А.В., Нургалиев А.Р., Колосницын В.С.* // Электрохимическая энергетика. 2015. Т. 15. № 1. С. 45.
- 6. "Modbus Organization, Inc.", group of independent users and suppliers of automation devices: https://modbus.org/ (дата обращения 27.10.2020).
- 7. Schroff, nVent Technical Solutions. Корпусная техника для электронного оборудования. URL: https: //schroff.nvent.com/ru/schroff/ (дата обращения 27.10.2020).
- 8. What is the NI DataFinder? Available at: https://www. ni.com/ru-ru/innovations/white-papers/12/what-is-theni-datafinder-.html (дата обращения 23.10.2020).
- 9. NetBSD. Free, fast, secure, and highly portable Unixlike Open Source operating system. URL: http://www. netbsd.org/ (дата обращения 23.10.2020).
- 10. *Мочалов С.Э., Нургалиев А.Р., Антипин А.В., Кузьмина Е.В., Колосницын В.С.* // Электрохимия. 2016. Т. 52. С. 1.
- 11. *Ierusalimschy R*. Programming in Lua. 3-nd ed. Lua.org. 2012, P. 366. ISBN 978-85-903798-5-0
- 12. *Колосницын Д.В.* Свидетельство РФ об официальной регистрации программы для ЭВМ № 2019611773 // Реестр программ для ЭВМ. Опубл. 04.02.2019.
- 13. *Livint G., Horga V., Raoi M., Albu M*. Control of Hybrid Electrical Vehicles // Electric Vehicles Modeling and Simulations / Ed. Dr. Seref Soylu. September 12th 2011. ISBN 978-953-307-477-1, InTech.
- 14. *Jokar A., Rajabloo B., Desilets M., Lacroix M.* // Journal of the electrochemical society. 2016. V. 163. P. A2876. doi https://doi.org/10.1149/2.0191614jes